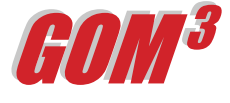

**April 2005 Monthly Newsletter**

Submit original plus three copies with<br>one copy marked "Public Information,"

OMB CONTROL NO. 1010-0048<br>Expiration Date: September 33, 2002

U.S. Department of the Interior<br>Minerals Management Service

## *MMS Website Link*

ESA's GOM<sup>3</sup> system offers you the most comprehensive and analytically useful access to MMS data available. However, in addition to what MMS distributes in organized data sets on wells, leases, fields, etc., there is a vast store of information that is accessible through their website on an individual document basis. Normally, to obtain these documents, you must log onto their site, find the appropriate section of the site, pick the document or report type and enter an identification number (e.g., API number).

To streamline access to the approximately 30 types of reports and documents in the MMS' web site system, we have added a powerful new feature to all three components of the *GOM3* system, called **MMS-LiveLink**. In *GOM3 - ArcView* or *GOM3 -Online*, if you click on a well, lease, pipeline or platform with

| o<br>a<br><b>RECOMB ETION</b><br>۰<br><b>ABANDONMENT</b><br>o<br><b>CORRECTION</b> | 1ST COMPLETION  | 2. API WELL NO PRODUCING INTERVAL CODE<br>17-705-40930-00-S04 |                            | 3. WILMO.<br>A0012                                    |                                      | 11. OPERATOR NAME AND ADDRESS.<br>(Submitted Office)<br>NEWFIELD EXPLORATION COMPANY : -:<br>363 N. SAM HOUSTON PHONY, E. S. 2020 |                                        |  |  |
|------------------------------------------------------------------------------------|-----------------|---------------------------------------------------------------|----------------------------|-------------------------------------------------------|--------------------------------------|----------------------------------------------------------------------------------------------------|----------------------------------------|--|--|
| <b>FIELD NAME</b><br>٠                                                             |                 | 6. UNTHO.                                                     |                            | 10. MINS OPERATOR NO.                                 |                                      | HOUSTON, TEXAS 77060                                                                                                    |                                        |  |  |
| <b>VR 147</b>                                                                      |                 | <b>N/A</b>                                                    |                            | 01364                                                 |                                      |                                                                                                    |                                        |  |  |
|                                                                                    |                 |                                                               | <b>WELL AT TOTAL DEPTH</b> |                                                       | या                                   |                                                                                                    |                                        |  |  |
| 17. WELL LOCATION AT TOTAL                                                         |                 | 4. LEASE NO.                                                  |                            | 5. AREA NAME<br>6. RIOCK NO.<br><b>VR</b>             |                                      |                                                                                                    | 7. OPD ND.                             |  |  |
| DEPTH (Scrient)<br>S03317E05530                                                    |                 | G-03394                                                       |                            |                                                       |                                      |                                                                                                    | LA3                                    |  |  |
|                                                                                    |                 |                                                               |                            |                                                       | 146                                  |                                                                                                    |                                        |  |  |
| s                                                                                  | ü,              | らか 冷却的                                                        |                            | <b>WELL AT PRODUCING ZONE</b>                         |                                      |                                                                                                    | 18                                     |  |  |
| ST. WILL LOCATION AT<br>PRODUCING ZONE (Surveyed)                                  |                 | 38. LEASE NO.                                                 | 33. APEA NAME              |                                                       | 40. BLOCK NO.                        |                                                                                                    | 41. DFD ND.                            |  |  |
| S02956E05429                                                                       |                 | G-03394                                                       |                            | <b>VR</b>                                             | 146                                  |                                                                                                    | LA <sub>3</sub>                        |  |  |
| 34. WELL STATURETYPE COOS                                                          |                 | 42. DATE WELL SUSPENDED.                                      |                            | 43. DATE OF 1ST PROCLICTION                           |                                      |                                                                                                    | 23. SPUD DATE                          |  |  |
| PGW                                                                                |                 | COMPLETED, or ASANDONED                                       |                            |                                                       |                                      |                                                                                                    |                                        |  |  |
| 44. DATE SIDETRACKED                                                               |                 | 020607<br>45. DATE TO REACHED                                 |                            | 020627<br>24. TOTAL DEPTH (Sunawed)                   |                                      |                                                                                                    | 930907                                 |  |  |
|                                                                                    |                 |                                                               |                            |                                                       |                                      |                                                                                                    |                                        |  |  |
| <b>NA</b>                                                                          | śÉ.             | 931002                                                        |                            | MD .11750'<br>PERFORATED INTERVAL(S) THIS COMPLETION  |                                      | 上海道                                                                                                    | no 10953'                              |  |  |
|                                                                                    | 11214           | 47. BOTTOM (MO)<br>11234                                      |                            | 48. TOP (TVD)<br>10571                                |                                      |                                                                                                    | 49. BOTTOM/TVD<br>10585*               |  |  |
| 46. TOP AID:                                                                       |                 |                                                               |                            |                                                       |                                      |                                                                                                    |                                        |  |  |
|                                                                                    |                 |                                                               |                            | 51. NAME(S) OF PRODUCING FORMATION(S) THIS COMPLETION |                                      |                                                                                                    |                                        |  |  |
|                                                                                    |                 | P3.8 SAND                                                     |                            |                                                       |                                      | P3.8 SAND                                                                                                    |                                        |  |  |
|                                                                                    |                 |                                                               | <b>CASING RECORD</b>       |                                                       |                                      |                                                                                                    |                                        |  |  |
|                                                                                    | 53. CASING SIZE | 54. CASING WEIGHT                                             | GE CRADE                   | 56. SETTING DEPTH<br>AO <sub>1</sub>                  | G2. CEMENT TYPE                      |                                                                                                    | 88. QUANTITY OF COMERT<br>(cubic feet) |  |  |
| 26"                                                                                | 26"             |                                                               |                            | 365                                                   |                                      |                                                                                                    |                                        |  |  |
| 53. RESERVOIR NAME<br>52. HOLE SIZE<br>20 <sup>o</sup>                             | 16"             | 658                                                           | $H-40$                     | 1050*                                                 | <b>CLASS "H"</b>                     |                                                                                                    | 936 CF                                 |  |  |
| 13 1/2"<br>9.875"                                                                  | 10 %"<br>7 5/8" | 45.54<br>29.7#                                                | $J-55$<br>$C-95$           | 3772<br>11748                                         | <b>CLASS "H"</b><br><b>CLASS "H"</b> |                                                                                                    | 1404 CF<br>1919 CF                     |  |  |

*Above: Well Summary Report (from MMS' Well Info System) for API Number 177054093000.*

| <b>Bottomhole Pressure Survey</b><br><b>Searched by API</b><br><b>Sorted by Test Date</b> |             |          |                                        |  |                     |    |                        |                |      |                       |       |         |
|-------------------------------------------------------------------------------------------|-------------|----------|----------------------------------------|--|---------------------|----|------------------------|----------------|------|-----------------------|-------|---------|
|                                                                                           | Field Lease | Well API |                                        |  | Reservoir Test Date | SI | BH<br><b>Time Temp</b> | SI<br>Press MD |      | Depth Depth BH<br>TVD | Press | Remark: |
|                                                                                           |             |          | EI330 G02116 B003 177104013801 L RGU   |  | 10/22/1999 12       |    | 165                    | 1171           | 7576 | 7488                  | 2543  |         |
|                                                                                           |             |          | EI330 G02116 B003 177104013801 L RGU   |  | 10/22/1999 12       |    | 165                    | 1171           | 7367 | 7280                  | 2452  |         |
|                                                                                           |             |          | EI330 G02116 B003 177104013801 L RGU   |  | 10/22/1999 12       |    | 165                    | 1171           | 7067 | 6982                  | 2327  |         |
|                                                                                           |             |          | EI330 G02116 B003 177104013801 L RGU   |  | 10/22/1999 12       |    | 165                    | 1171           | 6770 | 6687                  | 2195  |         |
|                                                                                           |             |          | EI330 G02116 B003 177104013801 L RGU   |  | 10/22/1999 12       |    | 165                    | 1171           | 6467 | 6386                  | 2063  |         |
|                                                                                           |             |          | EI330 G02116 B003 177104013801 L RGU   |  | 10/22/1999 12       |    | 165                    | 1171           | 5536 | 5476                  | 1665  |         |
|                                                                                           |             |          | EI330 G02116 B003 177104013801 L RGU   |  | 10/22/1999 12       |    | 165                    | 1171           | 4536 | 4519                  | 1359  |         |
|                                                                                           |             |          | EI330 G02116 B003 177104013801 L RGU   |  | 10/22/1999 12       |    | 165                    | 1171           | 3536 | 3565                  | 1279  |         |
|                                                                                           |             |          | EI330 G02116 B003 177104013801 L RGU   |  | 10/22/1999 12       |    | 165                    | 1171           | 2536 | 2582                  | 1249  |         |
|                                                                                           |             |          | EI330 G02116 B003 177104013801 L RGU   |  | 10/22/1999 12       |    | 165                    | 1171           | 1536 | 1596                  | 1220  |         |
|                                                                                           |             |          | EI330 G02116 B003 177104013801 L RGU   |  | 10/22/1999 12       |    | 165                    | 1171           | 536  | 596                   | 1190  |         |
|                                                                                           |             |          | RT330 G02116 B003 177104013801 T. RGIT |  | 10/22/1999 12       |    | 165                    | $1171 - 0$     |      | 60                    | 1171  |         |

*Above: Bottom Hole Pressure data for API Number 177104013801.*

the **ESA Hotlink Tool** (red lightning bolt), under available reports, you will see the ESA-generated reports available on that feature. However, now under that list are between 2 and 8 additional choices available directly from the MMS web site on that feature.

For instance, to get a copy of the casing and tubing program, simply click on the well with the Hotlink Tool. The dialog box for Reports comes up automatically, in the list pick "Well Info System (MMS Website)", and press OK. You can then directly open the 12-page PDF of the "Sundry Notes and Well Reports", including the casing

and tubing programs (see top picture). Similarly, any bottom-hole pressure survey can be obtained in the same way (see bottom picture).

The same access is available for leases. It includes daily updates in the lease serial record, information on financing, leans, assignments, unit agreements and other details. Planned well and platform documents are obtained the same way: Load the layer and click the Hotlink Tool on the feature of interest.

The **MMS-LiveLink** is also available through *GOM3 -Direct Report Access* (DRA). From the DRA window, click on the Single Feature Report button. You will see the ESA-generated reports available on that feature and the 2 to 8 additional choices available directly from the MMS website.

By creating a **direct link** from your map in *GOM3 -*

*ArcView* or *GOM3 -Online* to the MMS site, we've simplified access to terabytes of documents. The MMS system is updated with hundreds of documents daily, providing you with the most current information by clicking directly on the feature of interest in a map. It also centralizes the MMS website data with the dozens of reports and charts on wells, leases, platforms, planned sites and pipelines that ESA has integrated directly into the *GOM3* system.

## **Earth Science Associates (562) 437-7373**

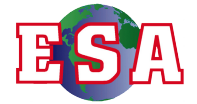

<sup>4 4 4</sup> W . O cean B l v d . , S u ite 1510 Long Beach , C A 90802